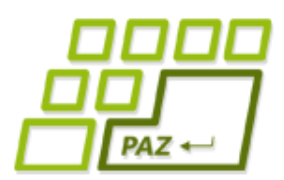

### *5. prednáška (16.10.2023)*

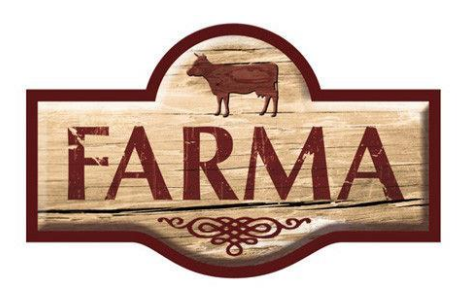

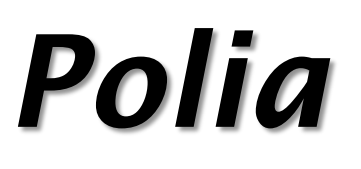

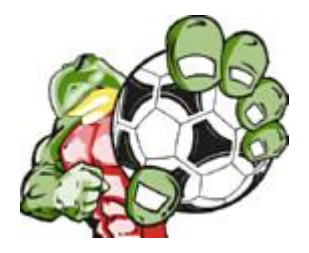

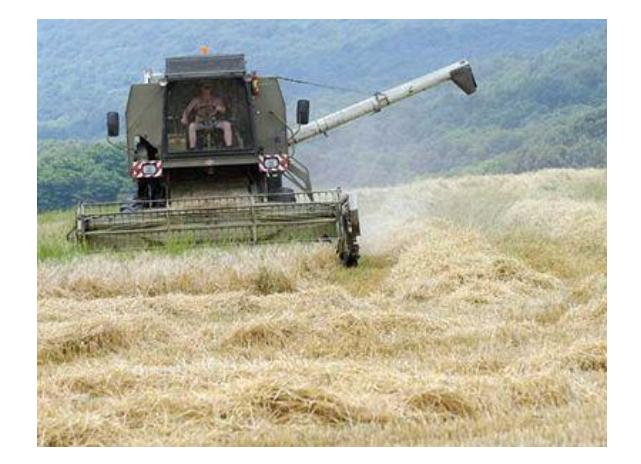

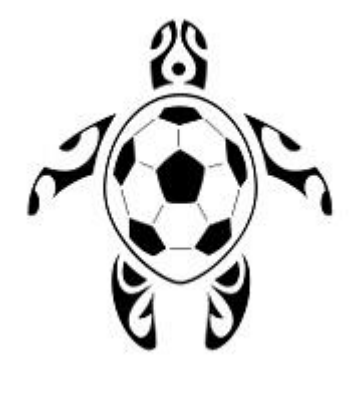

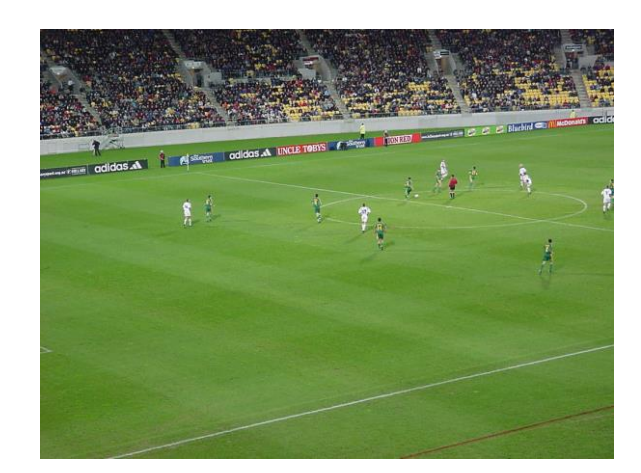

*Korytnačky na farme a korytnačí futbal*

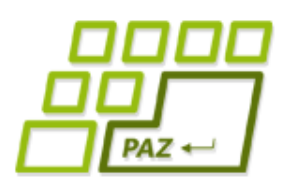

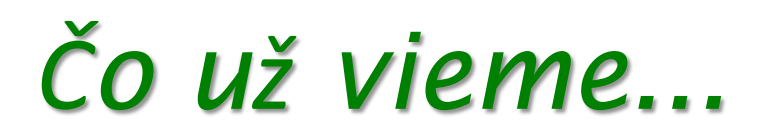

- Poznáme **podmienkový príkaz** (if-else)
- Poznáme **cykly**: **for**, **while**, **do**-**while**
	- **break** a **continue** na ich prerušenie
- Metódy vracajúce hodnoty a príkaz **return**
- Komentáre, debugovanie
- Premenné v metódach (lokálne premenné)
	- primitívny typ (8 typov) vs. referenčný typ
- Čo je to **referencia**, na čo slúži a ako sa používajú premenné referenčného typu

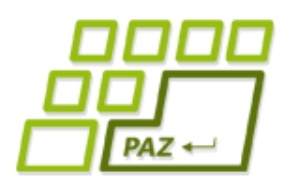

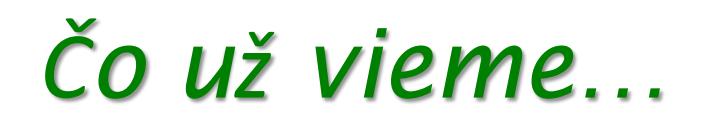

- **Trieda** je "vzor" správania sa pre všetky objekty danej triedy - "šablóna"
- Ako sa **vytvára objekt triedy** pomocou **new**
	- vieme, že objekt môže mať viacero konštruktorov líšiacich sa parametrami (WinPane*,* String*,* …)
	- vieme, že string na uchovávanie postupnosti znakov je "extra" trieda... ("skratky" pre programátorov)
- **Vytvoriť vlastnú triedu** rozširujúcu triedu *Turtle* alebo *WinPane* a popridávať do nej nové metódy
- Ako pridať do všetkých objektov nejakej triedy "trvalú pamäť" - **inštančné premenné**

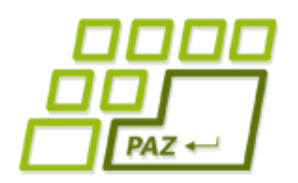

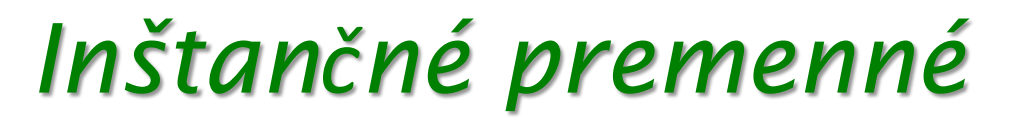

#### **public class** KorytnackaSPamatou **extends** Turtle { **private int** vek;

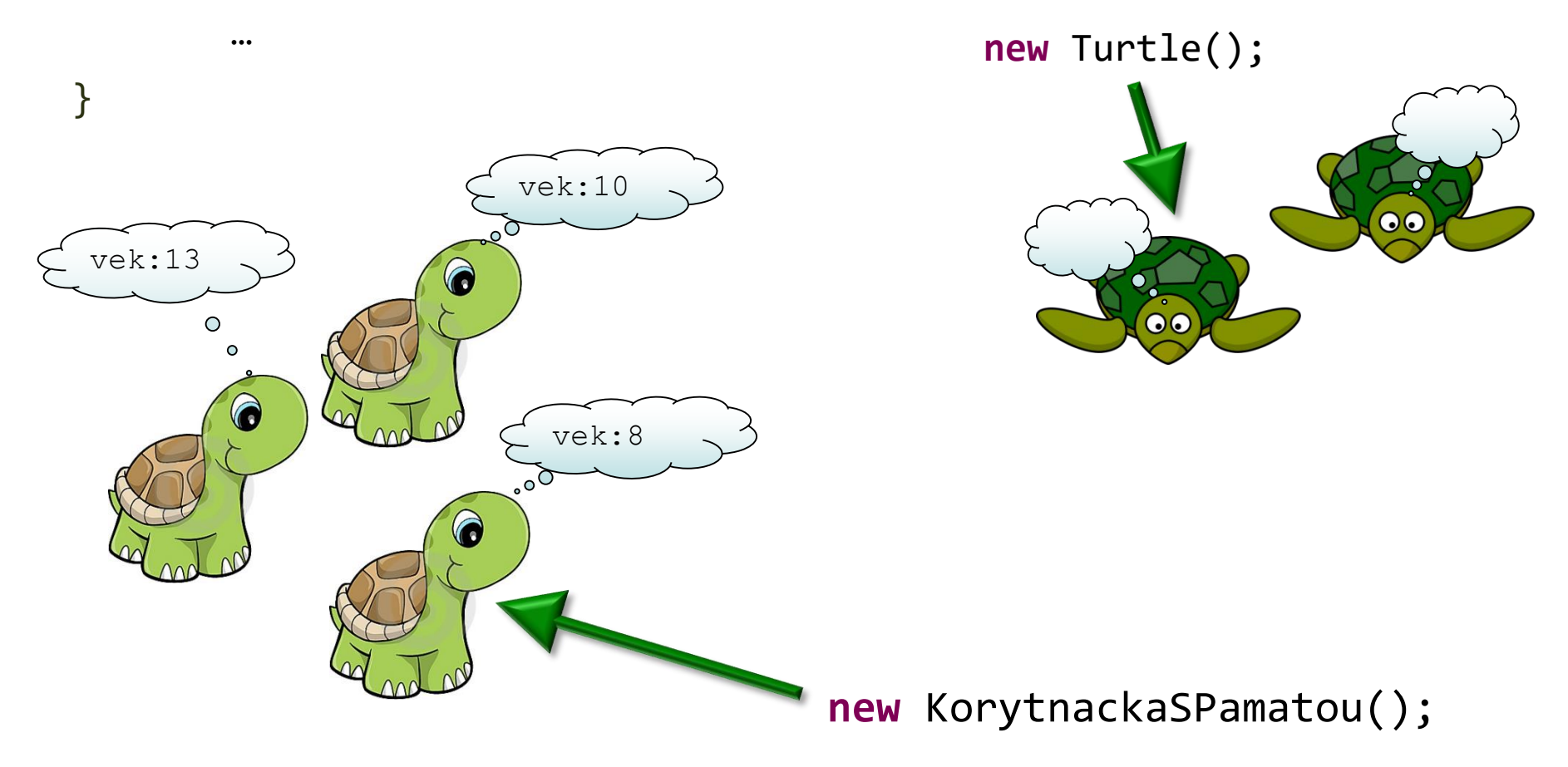

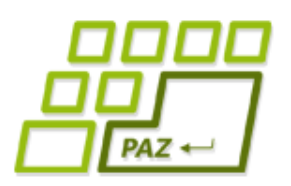

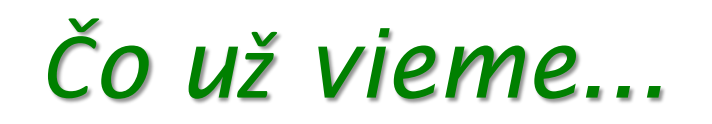

Ak do triedy rozšírujúcej triedu WinPane pridáme metódy "so správnym menom a parametrami", vykonajú sa pri myšacích aktivitách

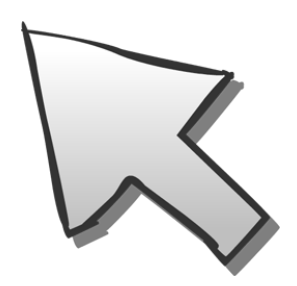

**protected void** onMouseClicked(**int** x, **int** y, MouseEvent detail)

**protected void** onMousePressed(**int** x, **int** y, MouseEvent detail)

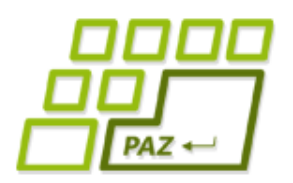

### *Myšacie udalosti*

- Udalosti, ktoré môžeme obsluhovať (spracovať):
	- **onMousePressed** pri zatlačení tlačidla myši
	- **onMouseReleased** po uvoľnení tlačidla myši
	- **onMouseClicked** po kliknutí (postupnosť: Pressed, Released, Clicked)
	- **onMouseMoved** pri pohybe myši bez zatlačeného tlačidla myši
	- **onMouseDragged** pri pohybe myši so zatlačeným tlačidlom myši

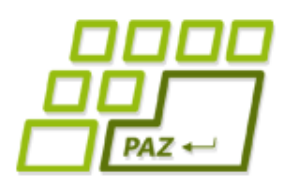

# *Projekt: kvetinová farma*

#### Ideme vyrobiť:

- Triedu *Farma*, rozširujúcu triedu *WinPane*
- Každá farma:
	- má šírku 500 a výšku 300
	- má hnedé pozadie
	- je rozdelená na **5 záhonov** rovnakej šírky
	- hranice záhonov sú čierne vertikálne čiary
- **Kliknutím do záhonu** na danom mieste v záhone posadíme kvet

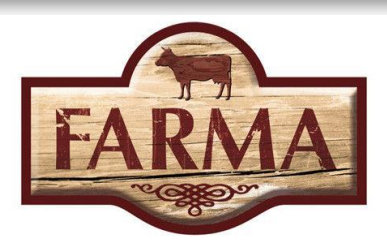

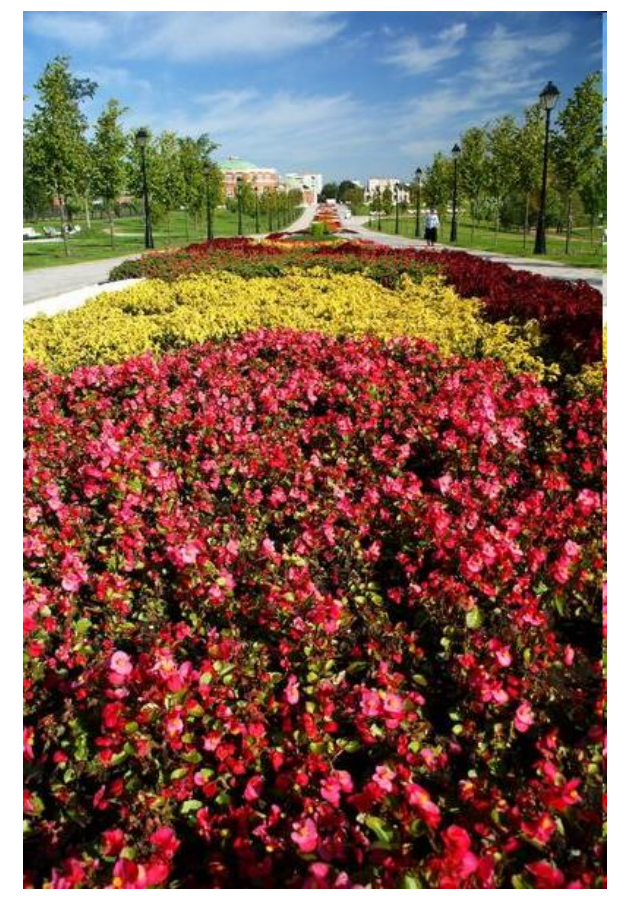

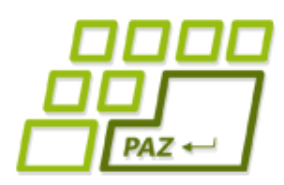

# *Čo chceme od farmy*

- Aké metódy má mať "kvetinová" farma:
	- getPocetZahonov vráti počet záhonov
	- vZahone vráti počet kvetín v i-tom záhone
	- pocetKvetov vráti počet kvetín v celej záhradke
	- sViacAko vráti počet záhonov, v ktorých je viac ako parametrom zadaný počet kvetín
	- vsadeNieco vráti, či je v každom záhone aspoň jeden kvietok
	- najZáhon vráti poradové číslo (index) záhonu, v ktorom je najviac kvetín (ak je maximálnych záhonov viac, tak index ktoréhokoľvek z nich)
- Metódy skúmame cez ObjectInspector ...

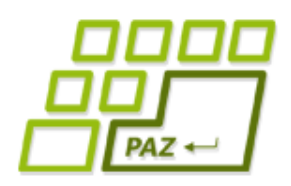

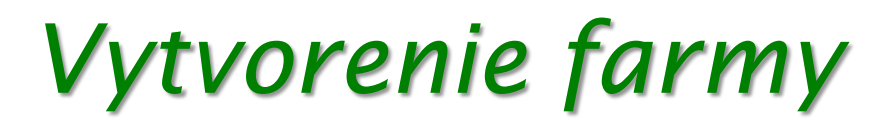

- Pri vytvorení objektu farmy spravíme:
	- nastavíme rozmery kresliacej plochy na 500 x 300
	- nastavíme farbu pozadia na hnedú
		- **new** Color(255, 211, 155)
	- nakreslíme hranice záhonov
		- spravíme si na to pomocnú metódu s počtom záhonov určeným parametrom, ktorú zavoláme...

Ako to spraviť, aby to všetko objekt triedy Farma spravil "sám" pri svojom vytvorení (nie cez naše príkazy v "spúšťači")?

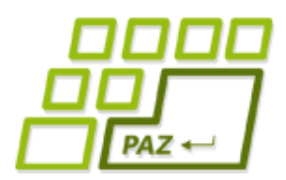

}

### *Pri zrode objektu ...*

Java nám ponúka možnosť, ako vykonať nejaké príkazy, hneď ako sa vytvorí objekt ...

**public class** Farma **extends** WinPane {

```
public Farma() {
      // inicializacne prikazy
}
           "inicializačná metóda": má rovnaký názov ako
           trieda a nemá návratový typ
```
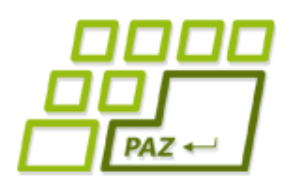

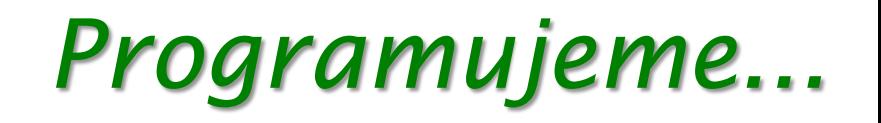

#### Pridáme metódy:

**public void** pridajKvietok(**int** x, **int** y); **public int** getPocetZahonov();

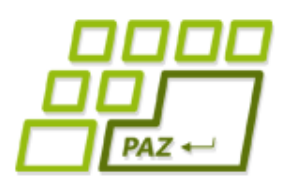

### *Zmena tvaru korytnačky*

Korytnačka vie zmeniť svoj tvar:

korytnacka.setShape**(**

**new** ImageTurtleShape("**/**kvietok.png")**)**;

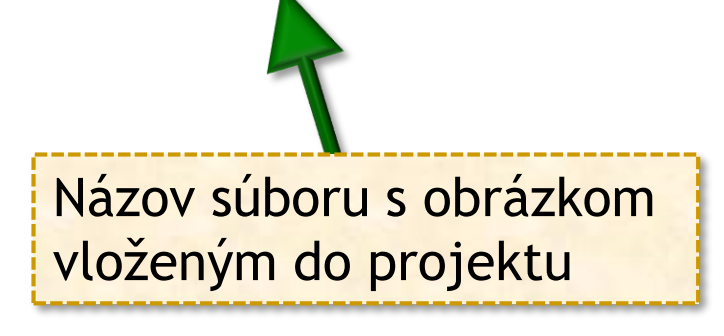

Cez metódu stamp vie korytnačka otlačiť svoj tvar do kresliacej plochy

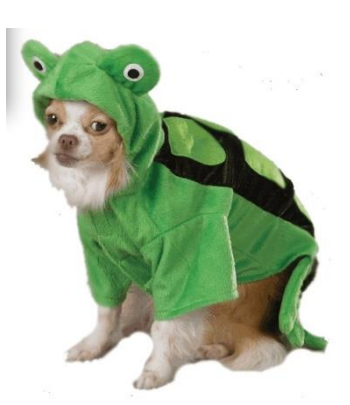

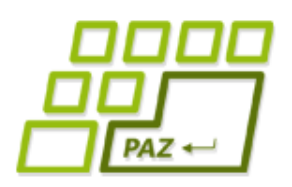

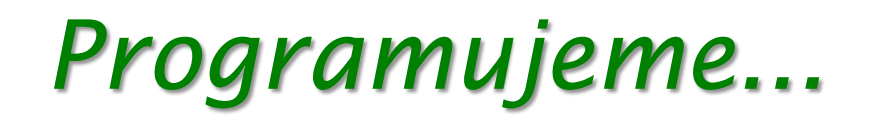

#### Pridáme metódy:

**public void** pridajKvietok(**int** x, **int** y); **public int** getPocetZahonov();

#### Ako zistíme počet kvetov v konkrétnom záhone?

● vytvoríme inštančné premenné, v ktorých si budeme pamätať počet kvetín v jednotlivých záhonoch: **private int** vZahone0; **private int** vZahone1; **private int** vZahone2; **private int** vZahone3; **private int** vZahone4; Čo ak budeme chcieť väčšiu farmu so 100 záhonmi?

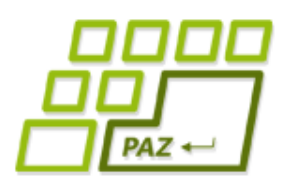

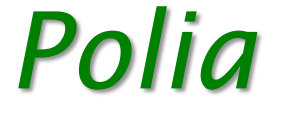

Pole je špeciálny Java **objekt**, ktorý obsahuje veľa hodnôt (**políčok**) rovnakého typu. Jednotlivé políčka sú číslovane (indexované) od 0.

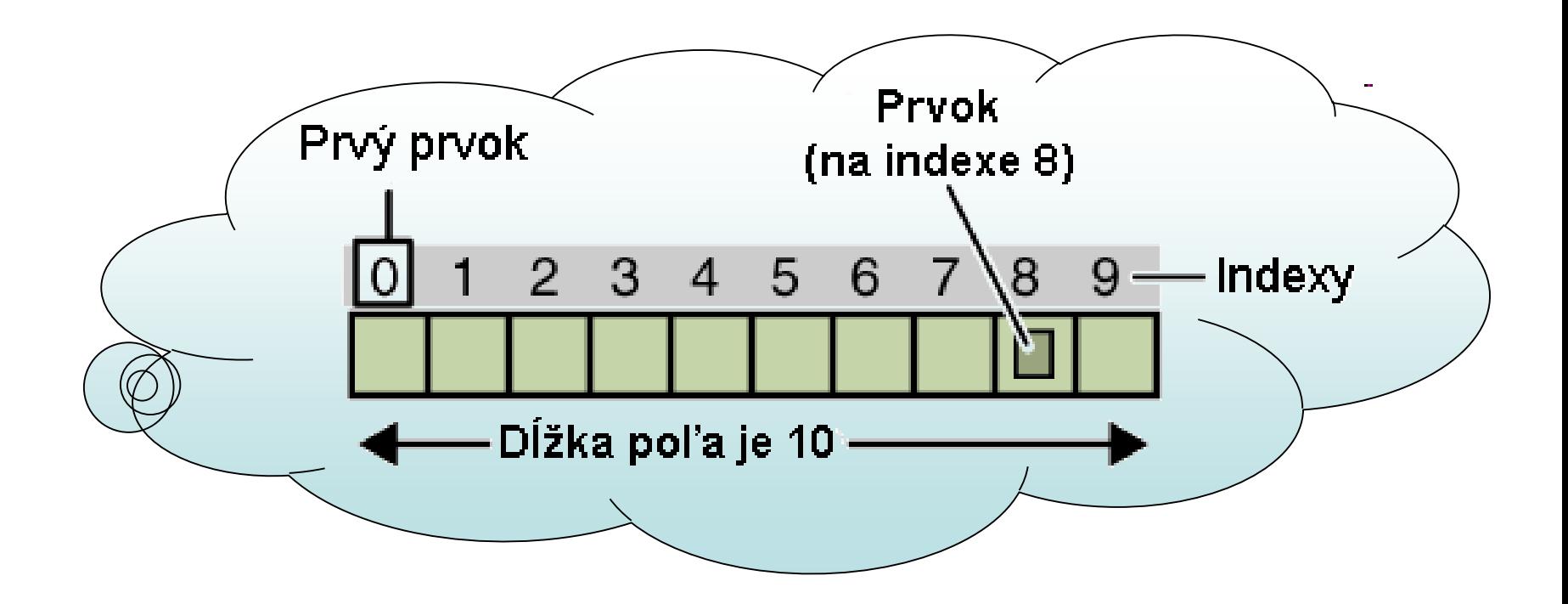

# PAZ +

### *Pole - metafora*

"skrinka" na 7 int-ov

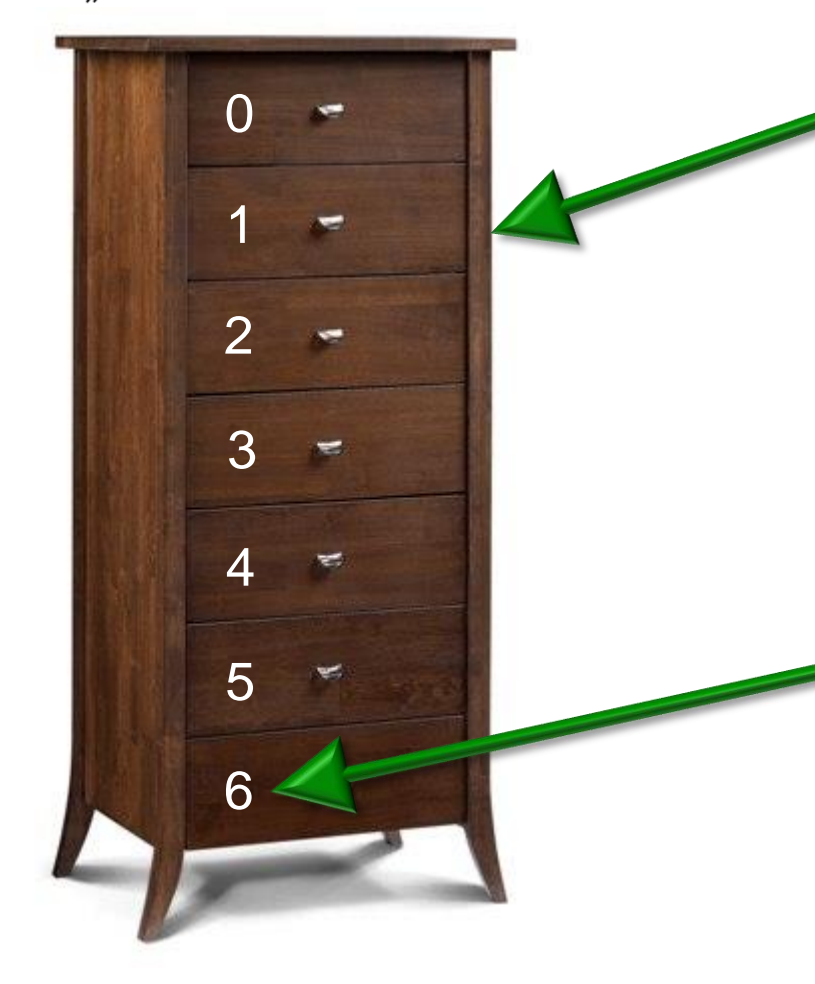

Objekt, ktorý má "**veľa** šuflíkov" na uchovanie hodnôt nejakého typu (primitívneho alebo referenčného).

Všetky "šuflíky" sú **rovnakého typu**.

"Šuflíky" sú označené číslami **indexmi** počnúc indexom 0

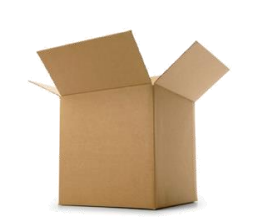

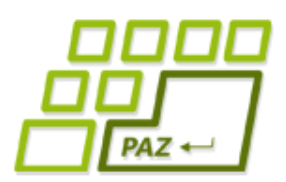

*Deklarácia "poľovej" premennej*

Deklarácia premennej referencujúcej "poľový" **objekt**:

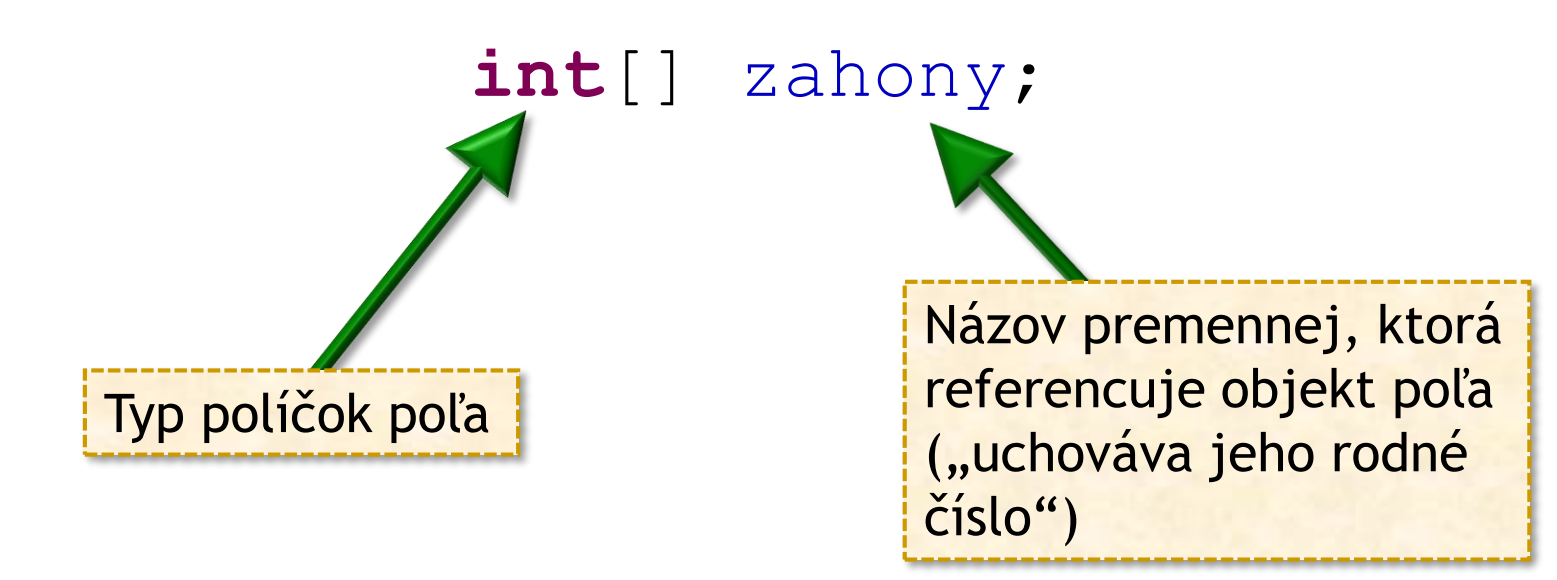

● pri inštančných premenných pridáme **private**

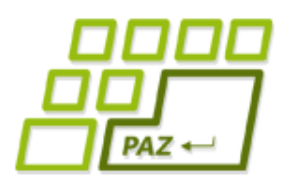

### *Vytvorenie objektu poľa*

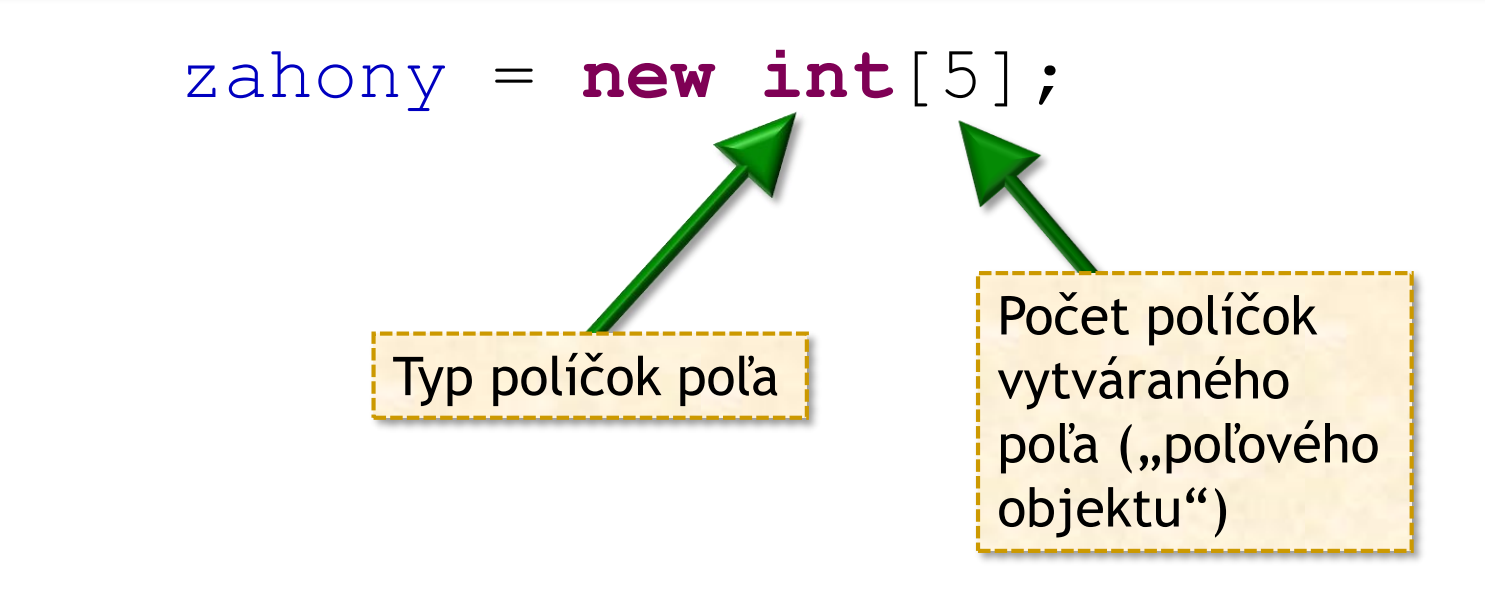

- Vytvorí sa **objekt** "poľa", ktorý sa skladá z **5 políčok**. Každé políčko je schopné uchovať jedno celé číslo (hodnotu typu **int**).
- Do premennej zahony sa uloží **referencia** na vytvorený "poľový" objekt.

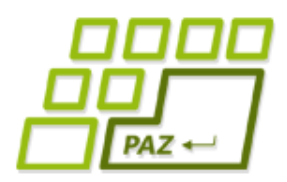

## *Prístup k políčkam poľa*

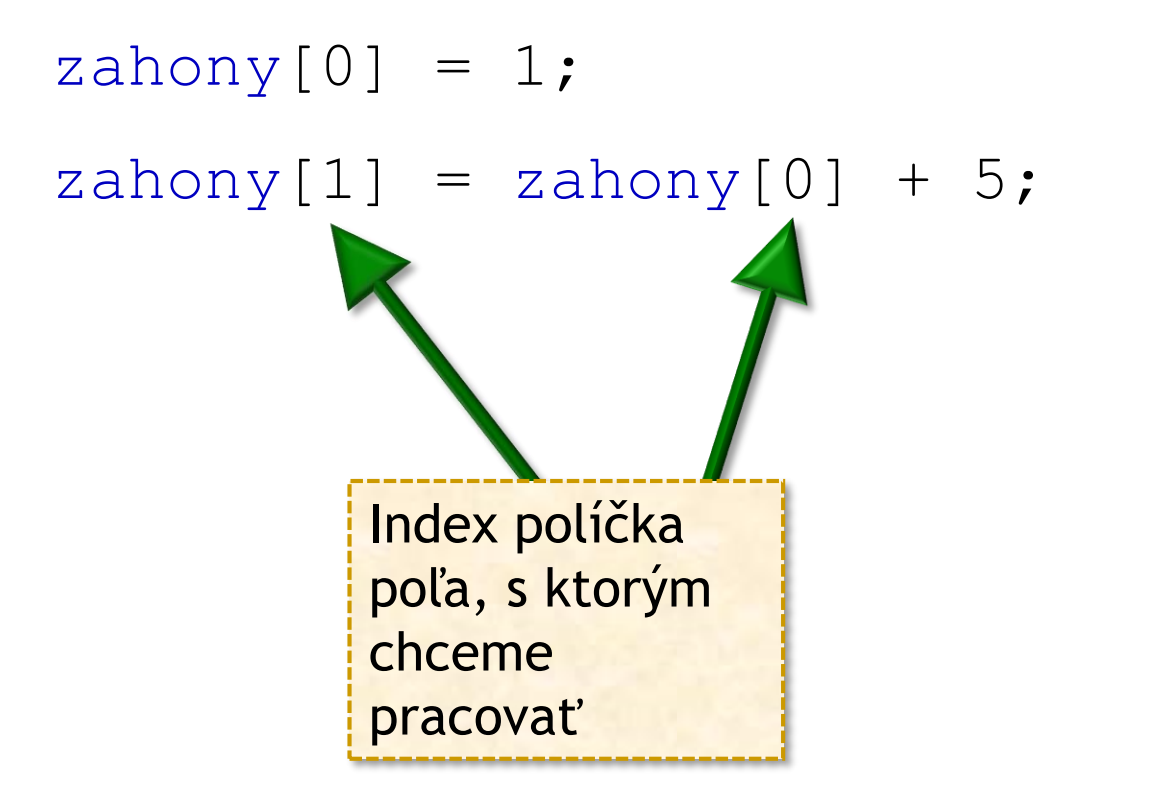

● Medzi hranaté zátvorky píšeme **index** políčka Indexy štartujú od 0!

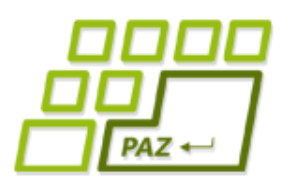

# *Čo o poliach ešte nevieme*

- Po vytvorení poľa sú v jednotlivých políčkach poľa **"defaultné" hodnoty** pre typ políčok poľa
- Počet políčok poľa získame pomocou "length" (pozor, je to špeciálna vec, nie metóda, ako pri objektoch triedy String):

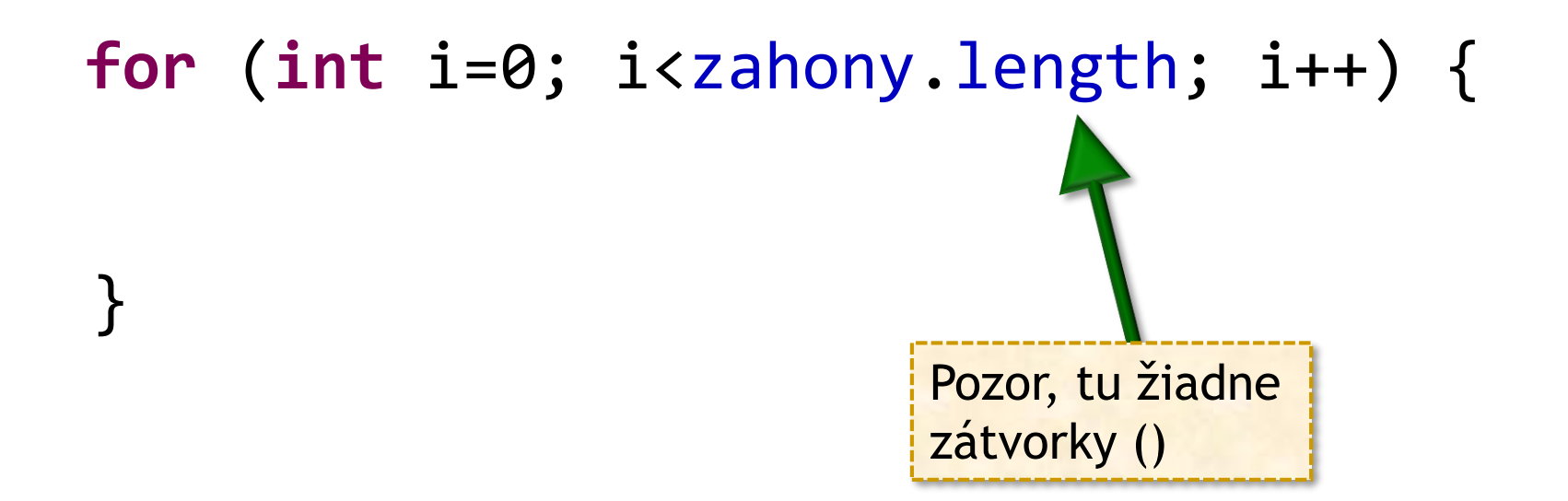

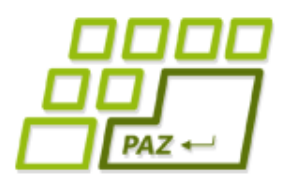

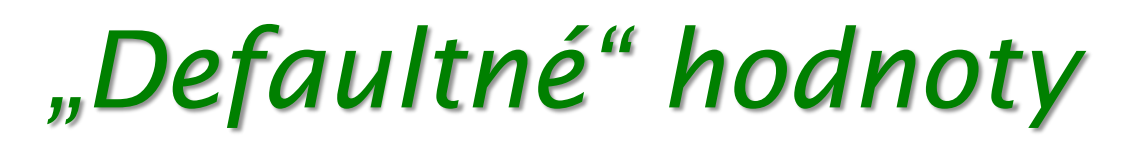

- Pre **int**, **byte**, **short**, **long**, **float**, **double**  je to hodnota 0
- Pre **boolean** je to **false**
- Pre char je to Unicode znak s kódom 0

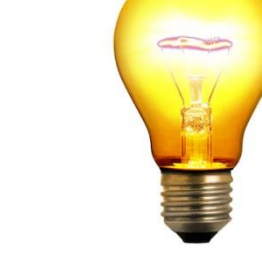

Pre premenné referenčného typu (referencujúce objekty tried ako *String*, *Turtle*, ...) je to **null**.

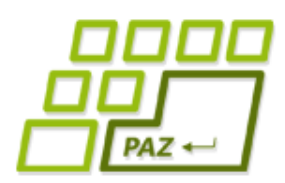

### *Farma: čo potrebujeme?*

- Pre každý záhon potrebujeme vedieť **koľko** je tam práve **kvetín**:
	- pole hodnôt typu **int** každé políčko poľa uchováva číslo, ktoré hovorí, koľko kvetov je práve v záhone

```
private int[] zahony;
```
● vytvorenie poľa:

**this**.zahony = **new int**[5];

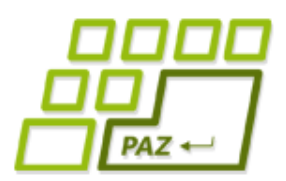

#### *Počet prvkov s vlastnosťou*

#### ● **Stratégia:**

- Vytvoríme si **počítadlo**, v ktorom rátame koľko prvkov s danou vlastnosťou sme stretli.
- Prechádzame **postupne** všetky prvky poľa. Ak má prvok požadovanú vlastnosť (overíme **if**-om), **zvýšime** hodnotu počítadla o 1.
- Po skončení prechodu prvkami obsah počítadla je počet prvkov poľa s danou vlastnosťou.

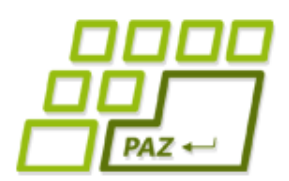

### *Všetky prvky majú vlastnosť ...*

#### ● **Stratégia:**

- Na začiatku **veríme**, **že** všetky prvky **majú** nejakú vlastnosť – nastavíme si nejakú *boolean* premennú (napr. s menom *allOK*) na **true.**
- Prechádzame postupne všetky prvky poľa. Ak je prvok "zlý" (nemá požadovanú vlastnosť), nastavíme *boolean* premennú na false a "break"-neme prechádzanie prvkov poľa.
- Po skončení prechodu prvkami obsah *boolean* premennej hovorí, či všetky prvky majú skúmanú vlastnosť.

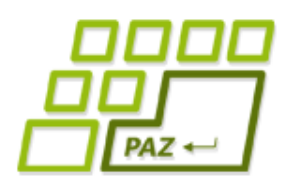

### *Naj-prvok poľa*

#### ● **Stratégia:**

- vyberieme si nejaký prvok poľa ako **kandidáta na najlepší prvok**
- skúšame každý prvok, či náhodnou nie je lepší, ako aktuálny kandidát:

• ak áno, zapamätáme si aktuálny prvok ako **nového kandidáta** na najlepší prvok

Ak je zvoliť počiatočného kandidáta ťažké, tvárime sa, že za kandidáta máme zvolenú **absolútne najhoršiu** vec.

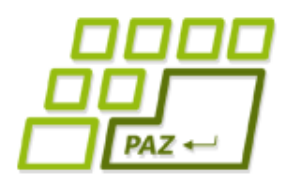

### *Naj-prvok poľa – simulácia*

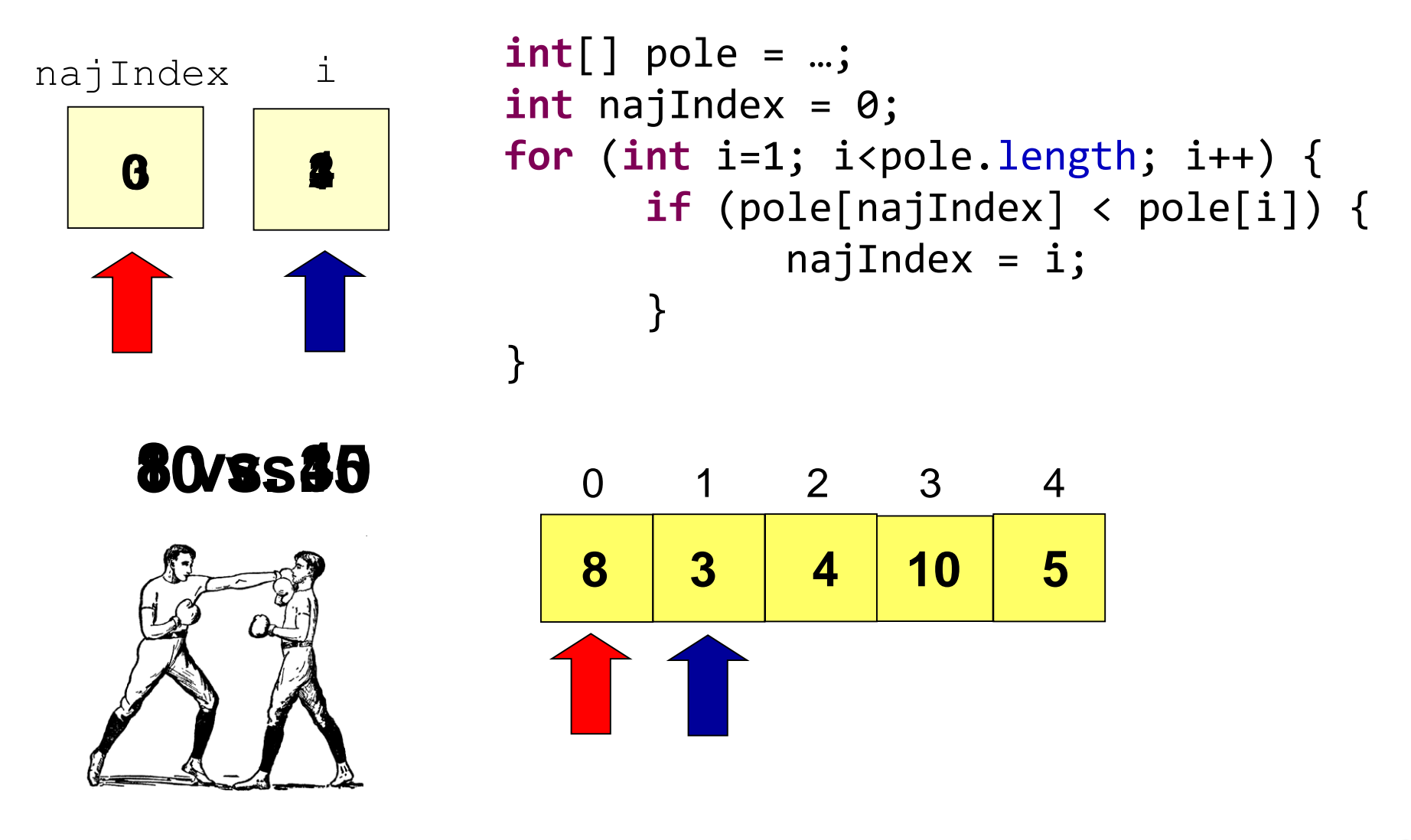

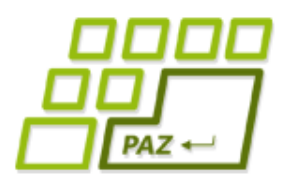

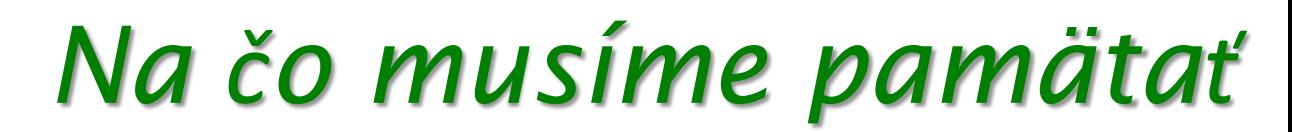

### **Polia sú objekty!**

### **Premenné a parametre "poľové" objekty len referencujú!**

#### **Veľkosť poľa nemožno zmeniť.**

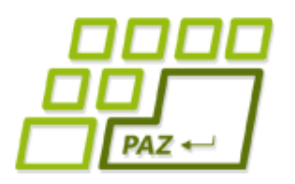

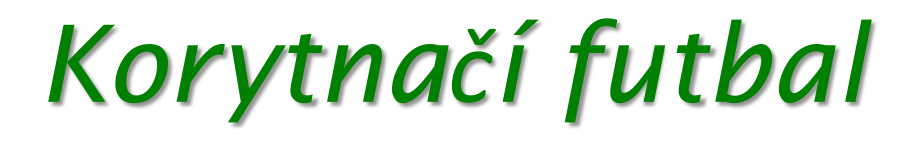

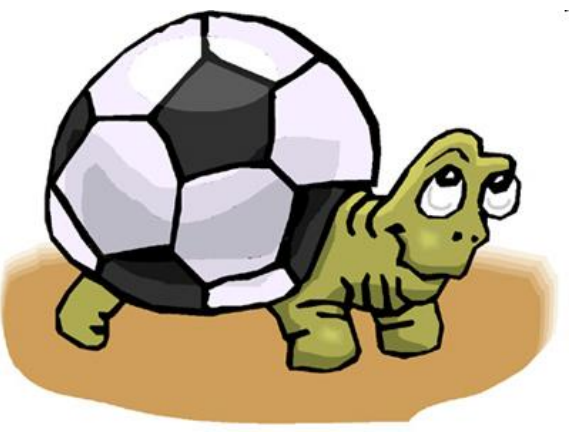

#### Chceme vytvoriť:

- Triedu **Ihrisko** rozširujúcu triedu **WinPane**
- Plocha ihriska je zelená
- Je tam lopta na náhodnej pozícii
- Lopta sa presunie smerom, kam sme klikli, a dokážeme ju presúvať ťahaním

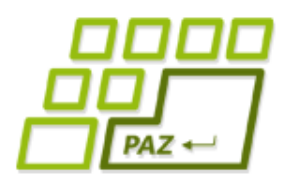

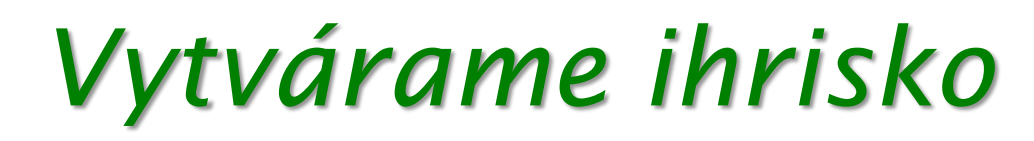

#### Pri **vytvorení** ihriska spravíme:

- Nastavíme farbu pozadia na zelenú
- Vytvoríme korytnačku "loptu" **s tvarom lopty**
- Umiestnime ju na náhodnú pozíciu
- V inštančnej premennej si zapamätáme referenciu na korytnačku-loptu, aby sme s ňou mohli komunikovať

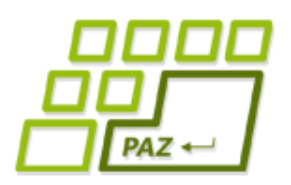

}

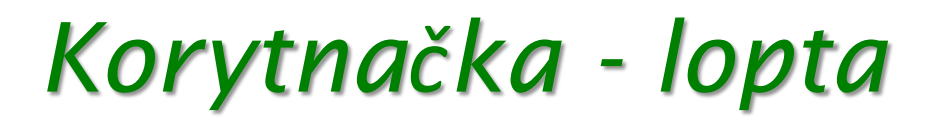

● V inicializačnej metóde korytnačky "lopty" jej zmeníme tvar a vypneme kresliace pero

**public class** Lopta **extends** Turtle {

```
public Lopta() {
    // nastavenie tvaru ...
}
```
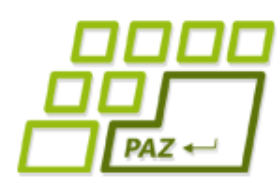

### *Ako správne ťahať objekty*

- Pri onMousePressed:
	- overíme, či nemáme začať ťahanie (kliklo sa na objekt, ktorý chceme ťahať)
- Pri onMouseDragged:

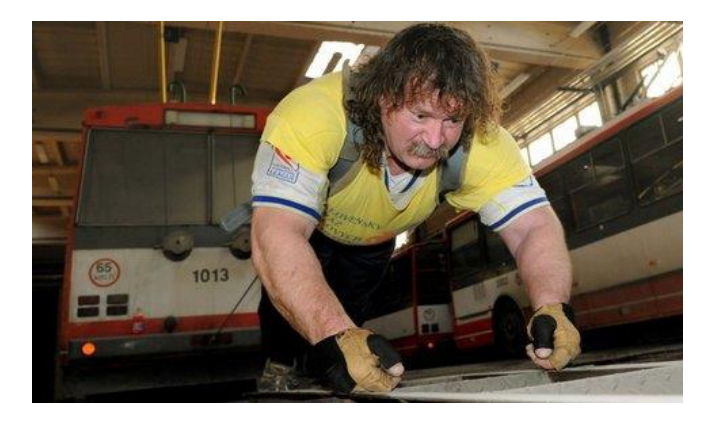

- ak **niečo** ťaháme, tak to priestňujeme
- Pri onMouseReleased:
	- ak sa **niečo** ťahalo, tak to prestaneme ťahať

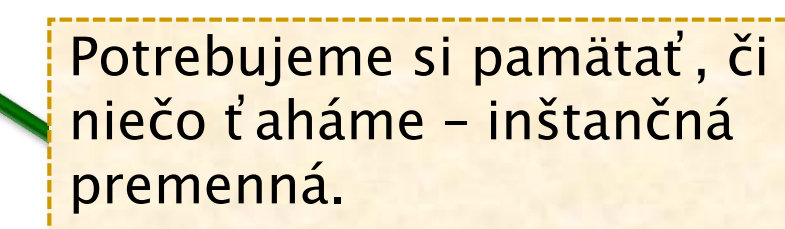

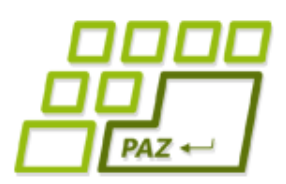

### *Jedna lopta je pre amatérov*

- Chceme, aby na ihrisku bolo 10 lôpt ...
- ... potrebujeme si pamätať referencie na ne ("ich rodné čísla"), aby sme s nimi mohli "komunikovať":

#### **private** Lopta[] lopty;

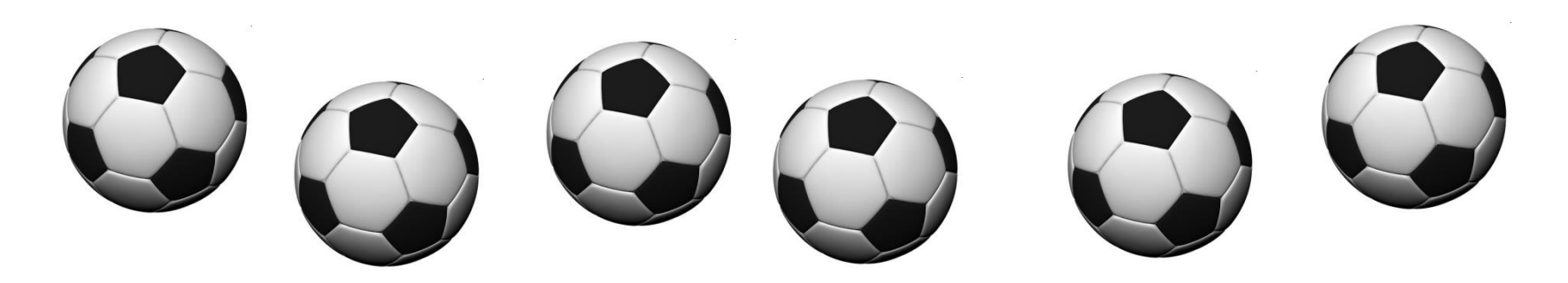

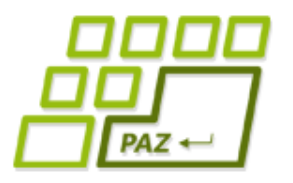

### *Lopty v poli*

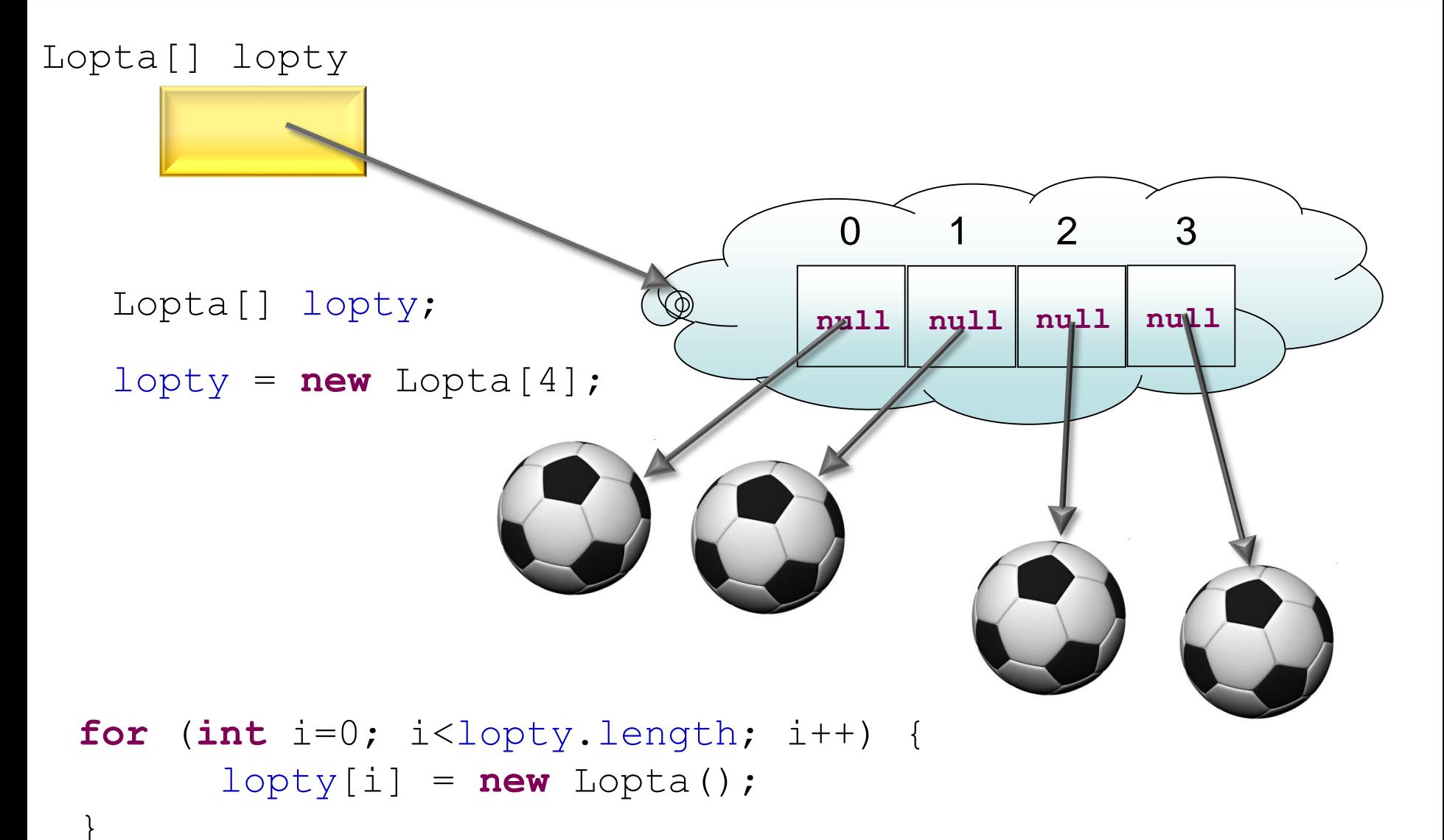

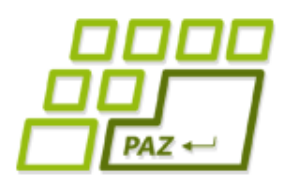

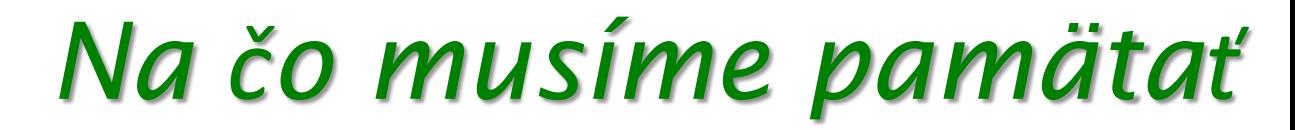

### **Ak chceme pole referencií na objekty nejakej triedy, tak vytvorením tohto poľa tieto objekty nevzniknú.**

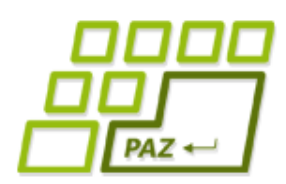

### *Korytnačí viacloptový futbal*

### ● **Ťahanie lopty**:

- v onMousePressed musíme zistiť, na ktorý objekt sa kliklo – do objektov triedy Lopta pridáme metódu, ktorá povie, či sa kliklo na danú loptu
- Namiesto toho, či je ťahaná lopta, si musíme pamätať aj, ktorú loptu ťaháme

#### ● **Posunutie lopty**:

● Posunieme loptu, ktorá je najbližšie k miestu kliknutia: ako ju nájsť?

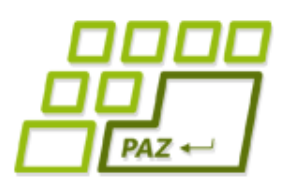

*Najbližšia lopta*

- Pamätáme si, ktorá lopta je **zatiaľ najbližšie**
	- v referenčnej premennej
- Na začiatku predpokladáme, že najbližšie je prvá lopta (index 0)
- **Skúšame každú loptu**, či nie je bližšie ako lopta, ktorá je doposiaľ najbližšie:
	- ak je skúšaná lopta bližšie, tak si ju zapamätáme ako doposiaľ najbližšiu
- Po skončení máme najbližšiu loptu

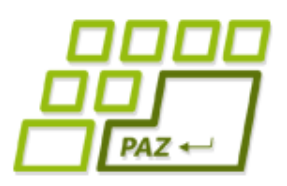

### *Sumarizácia*

- Na uchovanie väčšieho počtu hodnôt **rovnakého**  typu používame polia ("poľové objekty")
- Pole je objekt, preto na prácu s ním potrebujeme referenčnú premennú, ktorá uchová referenciu naň ("jeho rodné číslo")
	- **int**[] zahony;
	- Lopta[] lopty;
- Pole vytvárame cez **new**:
	- **new** Lopta[4];

● K prvkom poľa pristupujeme cez **indexy** (od 0):

zahony $[0] = 1;$ 

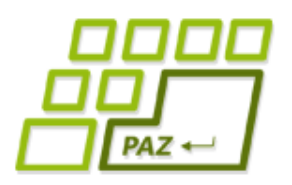

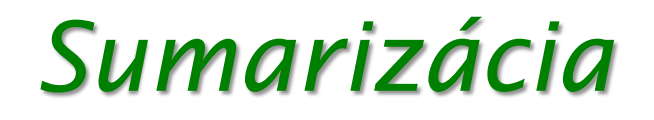

#### **Základné stratégie** algoritmov na prácu s poľom

- počet prvkov poľa s nejakou vlastnosťou
- overenie, či má nejaký prvok poľa zadanú vlastnosť
- nájdenie "naj" prvku v poli
- Ďalšie špecialitky:
	- "inicializačná metóda" pre objekty
	- zmena tvaru korytnačky
	- pár stratégií ako na myšacie udalosti

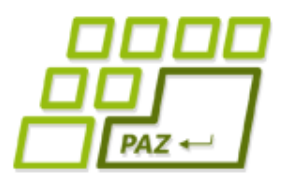

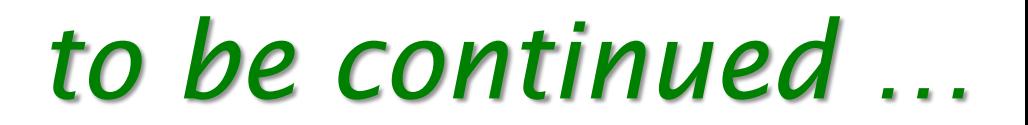

## **ak nie sú otázky... Ďakujem za pozornosť !**

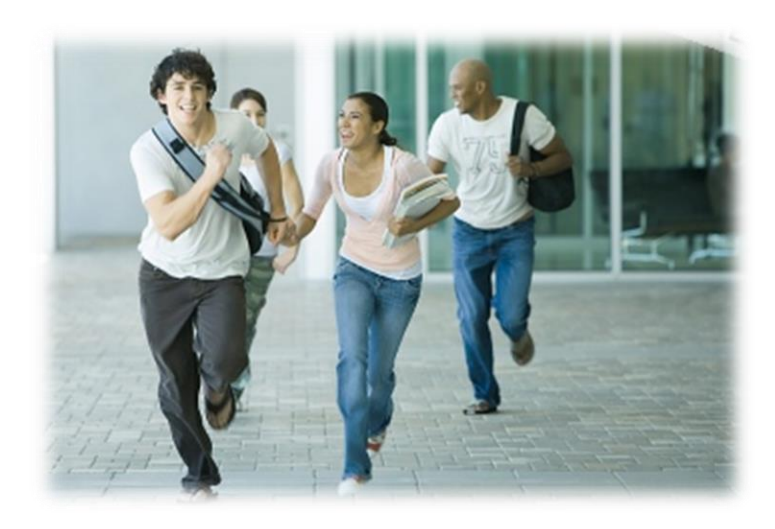